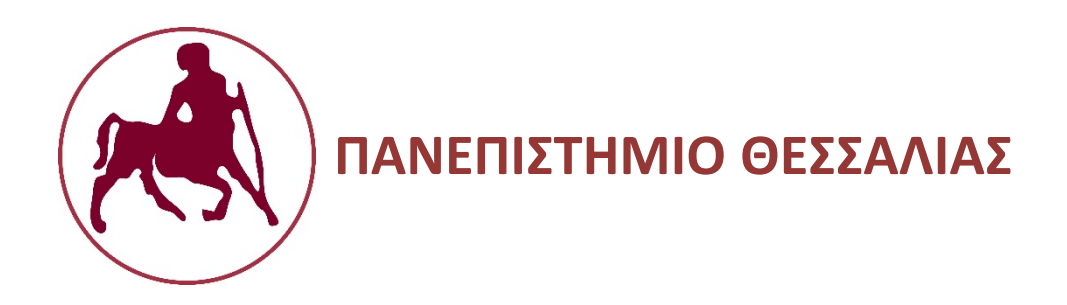

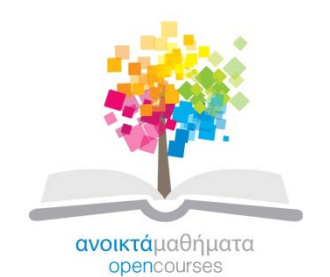

# **Thematic cartography**

### **Session 4:** Thematic data classification methods – The role of color

### Michail Agorastakis

Department of Planning and Regional Development

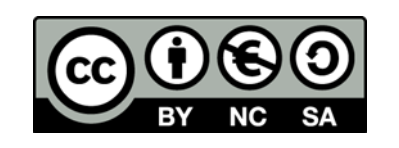

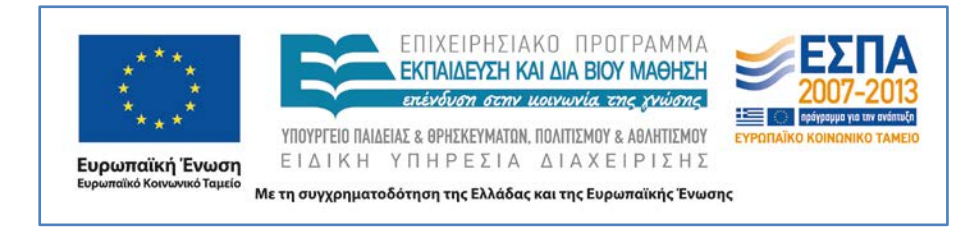

# **Άδειες Χρήσης**

- Το παρόν εκπαιδευτικό υλικό υπόκειται σε άδειες χρήσης Creative Commons.
- Για εκπαιδευτικό υλικό, όπως εικόνες, που υπόκειται σε άλλου τύπου άδειας χρήσης, η άδεια χρήσης αναφέρεται ρητώς.

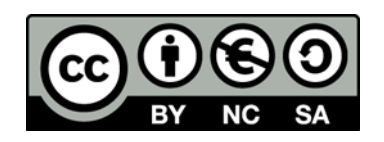

# **Χρηματοδότηση**

- Το παρόν εκπαιδευτικό υλικό έχει αναπτυχθεί στα πλαίσια του εκπαιδευτικού έργου του διδάσκοντα.
- Το έργο «**Ανοικτά Ακαδημαϊκά Μαθήματα στο Πανεπιστήμιο Θεσσαλίας**» έχει χρηματοδοτήσει μόνο τη αναδιαμόρφωση του εκπαιδευτικού υλικού.
- Το έργο υλοποιείται στο πλαίσιο του Επιχειρησιακού Προγράμματος «Εκπαίδευση και Δια Βίου Μάθηση» και συγχρηματοδοτείται από την Ευρωπαϊκή Ένωση (Ευρωπαϊκό Κοινωνικό Ταμείο) και από εθνικούς πόρους.

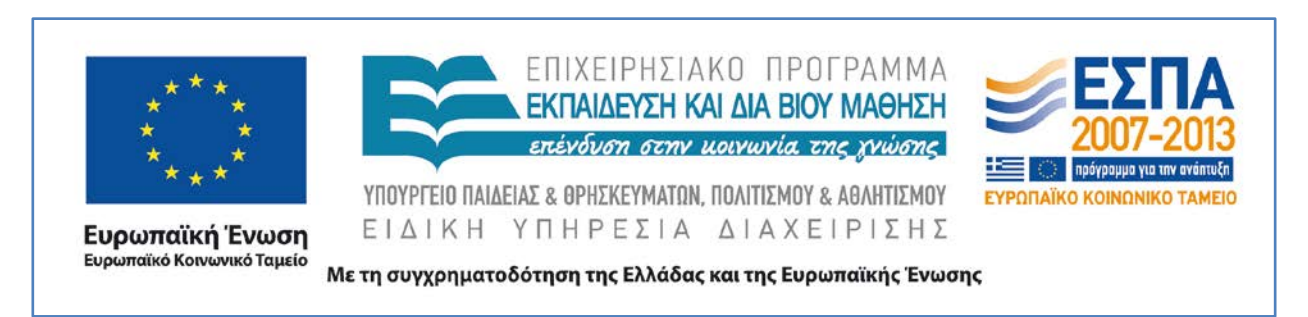

# **Outline**

- Thematic data classification methods
- The role of colour

### **Thematic data classification methods (1)**

The objective of classification is to group (*classify*) features or data in such way that not only are the data/ features within a class similar but also the classes themselves are dissimilar.

Regarding thematic overlay, data classification…

"*In more technical terms, the goal is to find the optimal number of classes—and where to put the breaks between those classes—so as to minimize within-group variance and maximize between-group differences.*"

source:<http://axismaps.github.io/thematic-cartography/articles/classification.html>

## **Thematic data classification methods (2)**

The objective of classification is to group (*classify*) features or data in such way that not only are the data/ features within a class similar but also the classes themselves are dissimilar.

Regarding thematic overlay, data classification…

"*In more technical terms, the goal is to find the optimal number of classes—and where to put the breaks between those classes—so as to minimize within-group variance and maximize between-group differences.*" **source**: <http://axismaps.github.io/thematic-cartography/articles/classification.html>

Too few classes - strange patterns (loss of information) Too many - confusion (too much "noise") Difficult to recognize more than seven classes

## **Thematic data classification methods (3)**

Common methods of thematic data classification

- Equal intervals
- Quantiles
- Mean standard deviation
- Natural breaks
- Geometric interval

# **Equal intervals (1)**

"*Divides the data into equal size classes (e.g., 0-10, 10-20, 20-30, etc.) and works best on data that is generally spread across the entire range*."

**Source**:<http://axismaps.github.io/thematic-cartography/articles/classification.html>

*"The difference between the top and bottom values in each range is the same. This means that we can use values like 0-20; 20-40 etc. or calculate the width of the dataset, and divide by the number of classes wanted. In this case the lowest class will start with the lowest value; the width between the classes will be the same, and the top of the highest value in the dataset. This method is suited for datasets with a smooth linear distribution. If the method is used on dataset that are not linear distributed, you will have some classes with many values and others with few or no values."*

## **Equal intervals (2)**

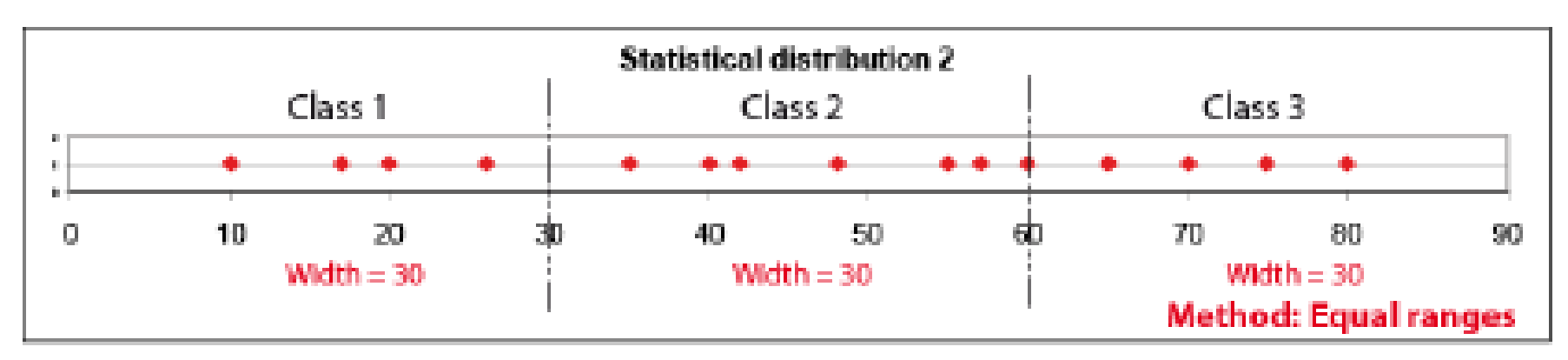

**Source**: Zanin et al. (2013), [http://www.espon.eu/export/sites/default/Documents/ToolsandMaps/MappingGuide/MAPPING\\_GUIDE\\_EXTERNAL.pdf](http://www.espon.eu/export/sites/default/Documents/ToolsandMaps/MappingGuide/MAPPING_GUIDE_EXTERNAL.pdf)

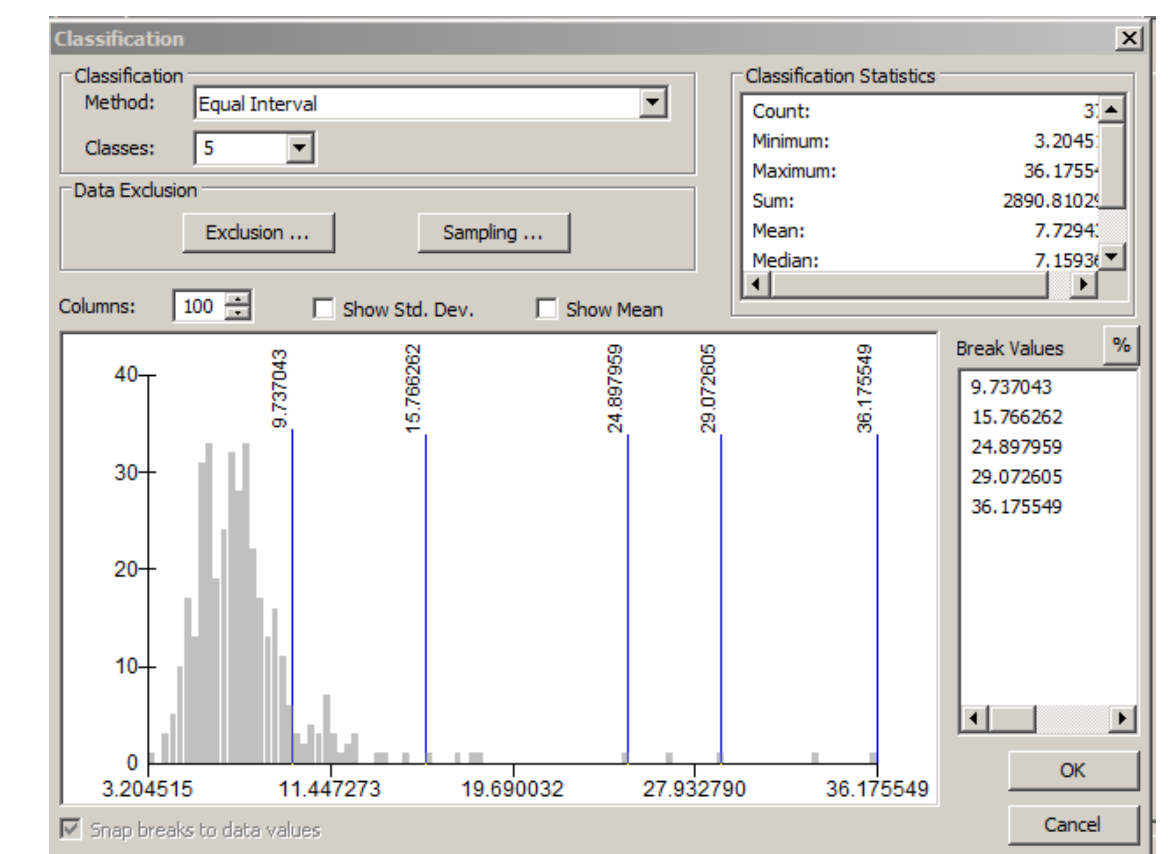

9

Comments??

# **Quantiles (1)**

*"…Maps that place an equal number of observations in each class: If you have 30 counties and 6 data classes, you'll have 5 counties in each class. The problem with quantiles is that you can end up with classes that have very different numerical ranges (e.g., 1-4, 4-9, 9-250…the last class is huge). Quantiles can also separate locations with very similar rates and group together places that have very different rates, which is very undesirable, so use the histogram to see if this is happening*."

**Source**:<http://axismaps.github.io/thematic-cartography/articles/classification.html>

*"Equal range contains approximately the same number of records. With 5 classes, each contains 20 % of the total number of the data values. This method is suited for comparing one dataset with datasets from other themes. If the data deviate from a linear distribution, the absolute class width will show large variations. Equal count methodology does not take into account exceptional values in the distribution. "* **Source**: Zanin et al. (2013),

[http://www.espon.eu/export/sites/default/Documents/ToolsandMaps/MappingGuide/MAPPING\\_GUIDE\\_EXTERNAL.pdf](http://www.espon.eu/export/sites/default/Documents/ToolsandMaps/MappingGuide/MAPPING_GUIDE_EXTERNAL.pdf)

### **Quantiles (2)**

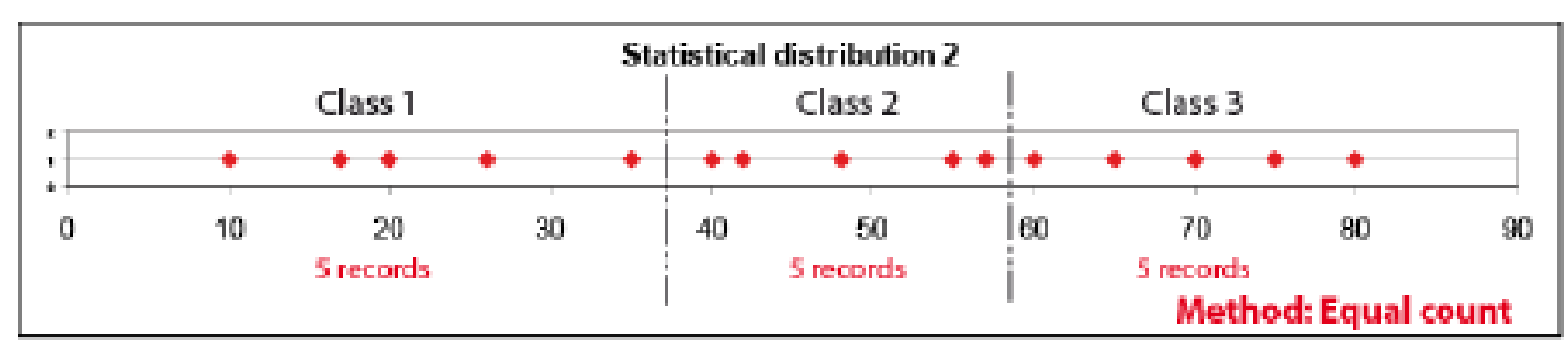

**Source**: Zanin et al. (2013), [http://www.espon.eu/export/sites/default/Documents/ToolsandMaps/MappingGuide/MAPPING\\_GUIDE\\_EXTERNAL.pdf](http://www.espon.eu/export/sites/default/Documents/ToolsandMaps/MappingGuide/MAPPING_GUIDE_EXTERNAL.pdf)

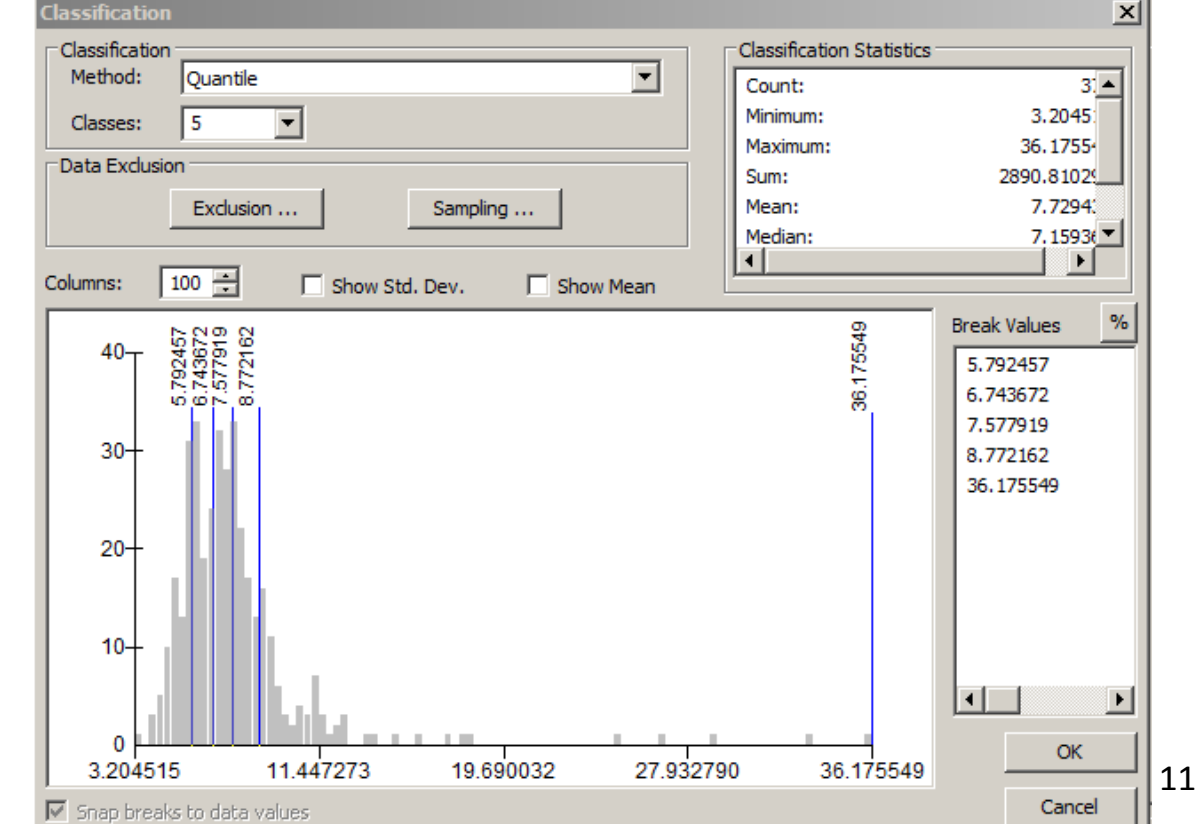

### Comments??

### **Mean – standard deviation (1)**

*"The class borders are calculated from the mean value and the standard deviation. Standard deviation is a way to describe statistical dispersion. The width of the class is equal to the standard dispersion (or an half depending on the number of classes expected). This method is suited for normal distributed datasets only."*

**Source**: Zanin et al. (2013), [http://www.espon.eu/export/sites/default/Documents/ToolsandMaps/MappingGuide/MAPPING\\_GUIDE\\_EXTERNAL.pdf](http://www.espon.eu/export/sites/default/Documents/ToolsandMaps/MappingGuide/MAPPING_GUIDE_EXTERNAL.pdf)

### **Mean – standard deviation (2)**

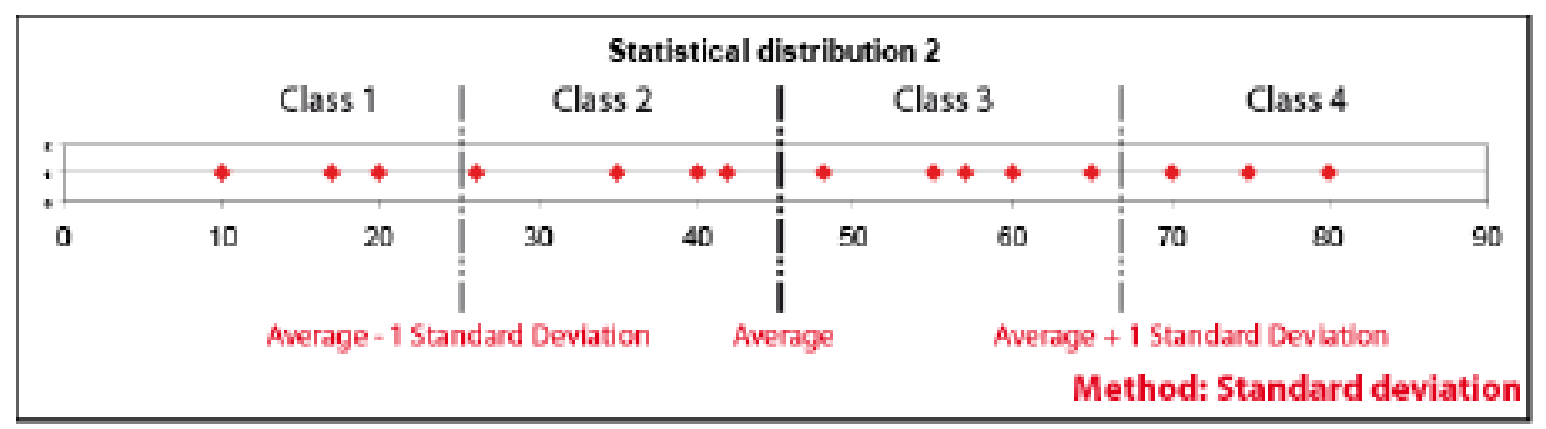

**Source**: Zanin et al. (2013), [http://www.espon.eu/export/sites/default/Documents/ToolsandMaps/MappingGuide/MAPPING\\_GUIDE\\_EXTERNAL.pdf](http://www.espon.eu/export/sites/default/Documents/ToolsandMaps/MappingGuide/MAPPING_GUIDE_EXTERNAL.pdf)

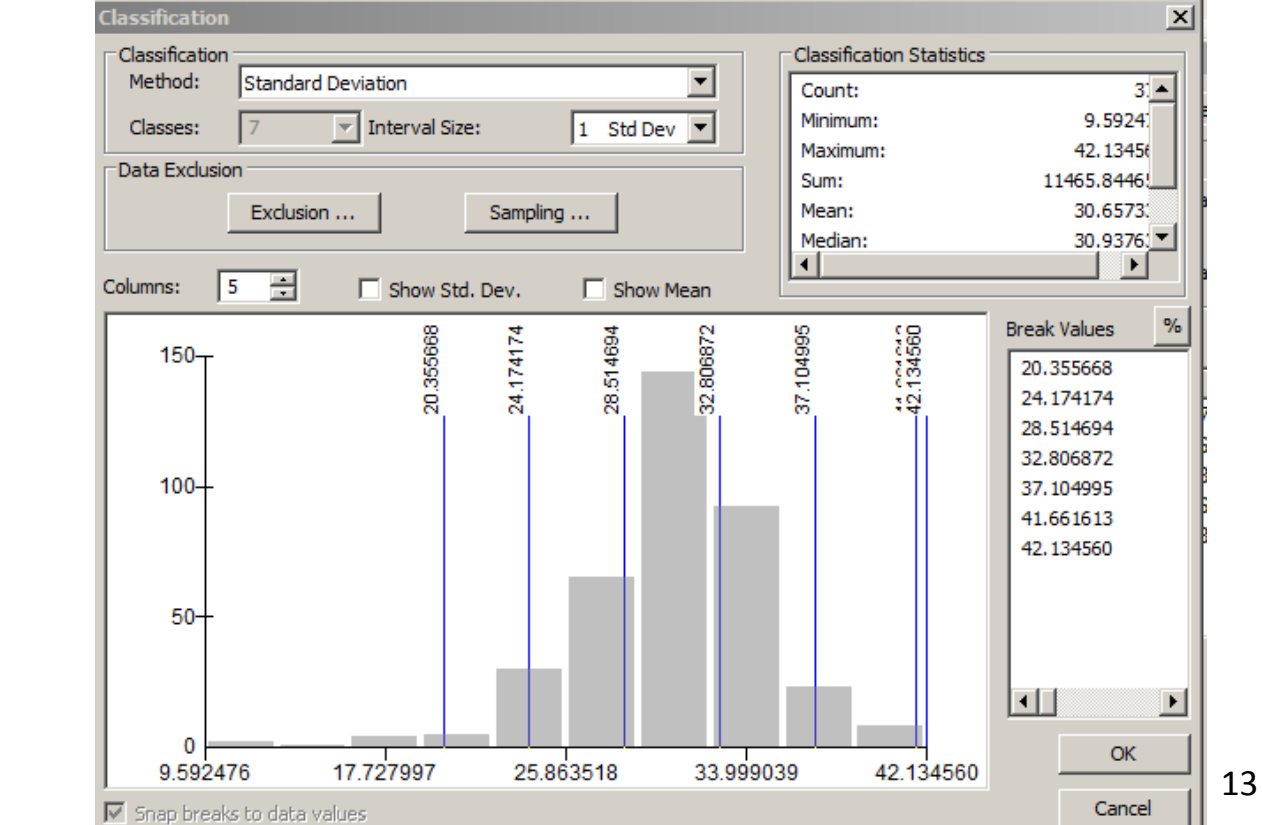

### Comments??

## **Natural breaks (1)**

*"….a kind of "optimal" classification scheme that finds class breaks that (for a given number of classes) will minimize within-class variance and maximize between-class differences. One drawback of this approach is each dataset generates a unique classification solution, and if you need to make comparison across maps, such as in an atlas or a series (e.g., one map each for 1980, 1990, 2000) you might want to use a single scheme that can be applied across all of the maps."*  **Source**:<http://axismaps.github.io/thematic-cartography/articles/classification.html>

*"This method sets the breakpoint to "natural points" in the dataset. The strength of this method is that it increases the information content. This method is suited when important breaks describe the dataset."*

**Source**: Zanin et al. (2013),

[http://www.espon.eu/export/sites/default/Documents/ToolsandMaps/MappingGuide/MAPPING\\_GUIDE\\_EXTERNAL.pdf](http://www.espon.eu/export/sites/default/Documents/ToolsandMaps/MappingGuide/MAPPING_GUIDE_EXTERNAL.pdf)

### **Natural breaks (2)**

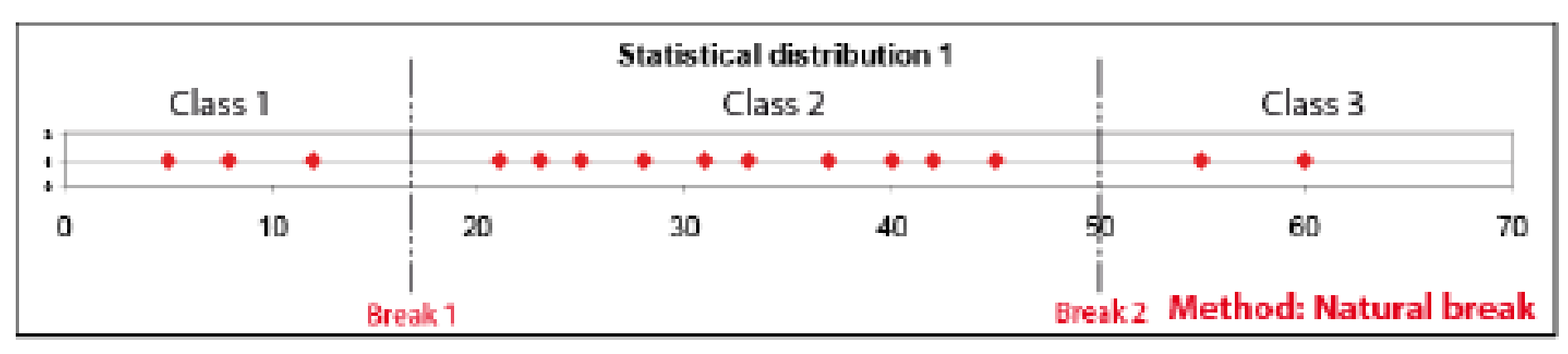

Source: Zanin et al. (2013), [http://www.espon.eu/export/sites/default/Documents/ToolsandMaps/MappingGuide/MAPPING\\_GUIDE\\_EXTERNAL.pdf](http://www.espon.eu/export/sites/default/Documents/ToolsandMaps/MappingGuide/MAPPING_GUIDE_EXTERNAL.pdf)

# Comments??

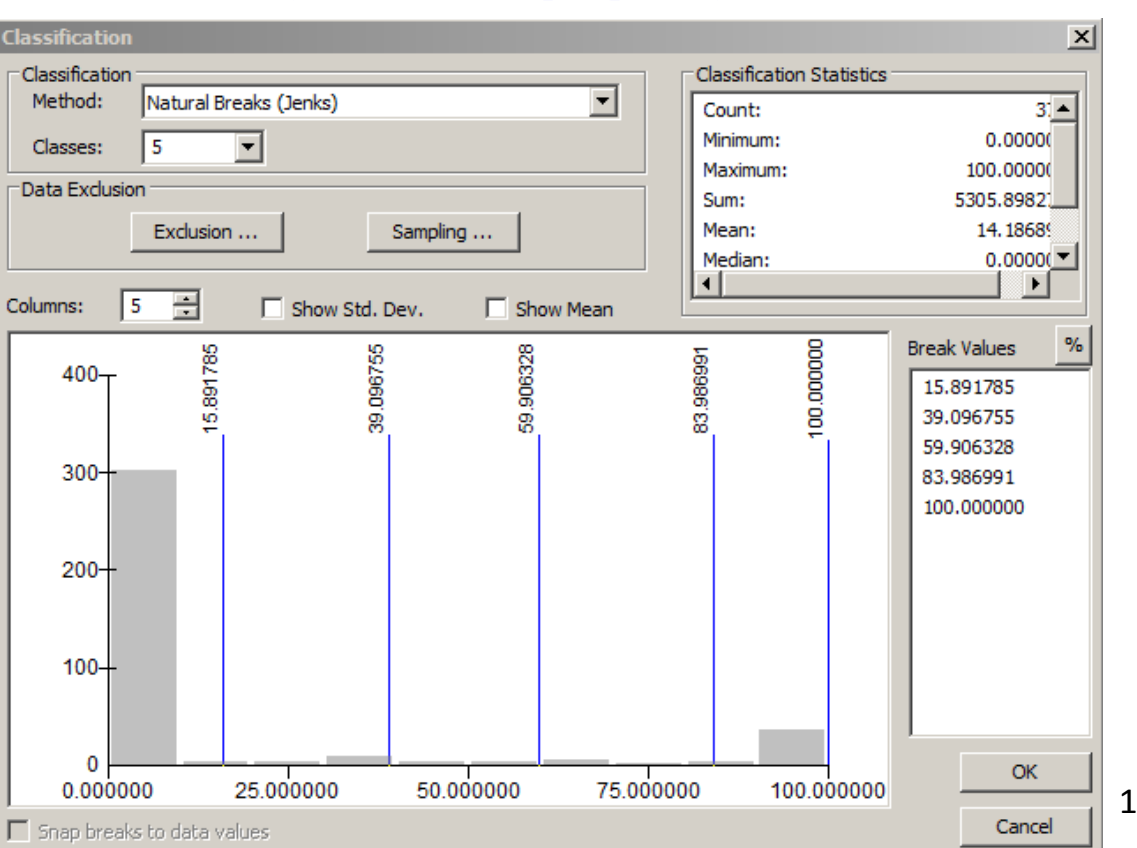

15

## **Geometric interval (1)**

*"….a kind of "optimal" classification scheme that finds class breaks that (for a given number of classes) will minimize within-class variance and maximize between-class differences. One drawback of this approach is each dataset generates a unique classification solution, and if you need to make comparison across maps, such as in an atlas or a series (e.g., one map each for 1980, 1990, 2000) you might want to use a single scheme that can be applied across all of the maps."* 

**Source**:<http://axismaps.github.io/thematic-cartography/articles/classification.html>

*The widths of the class follow a geometric progression. To calculate the width of the different class, it is necessarily to estimate the geometric ratio, such as:*

*log R = (log10 Max – log10 Min) / number of classes wanted R = 10log r*

*Width of the Classes = (min, min x R); (min x R; min x R x R) and so on. This method is suited for uneven distribution and particularly distribution described by a lot of low values and few high values, such as density of population distribution. Source*: Zanin et al. (2013),

#### **Example (1)**

Figure 12 shows the importance of the choice of data range on the visualisation of phenomena.

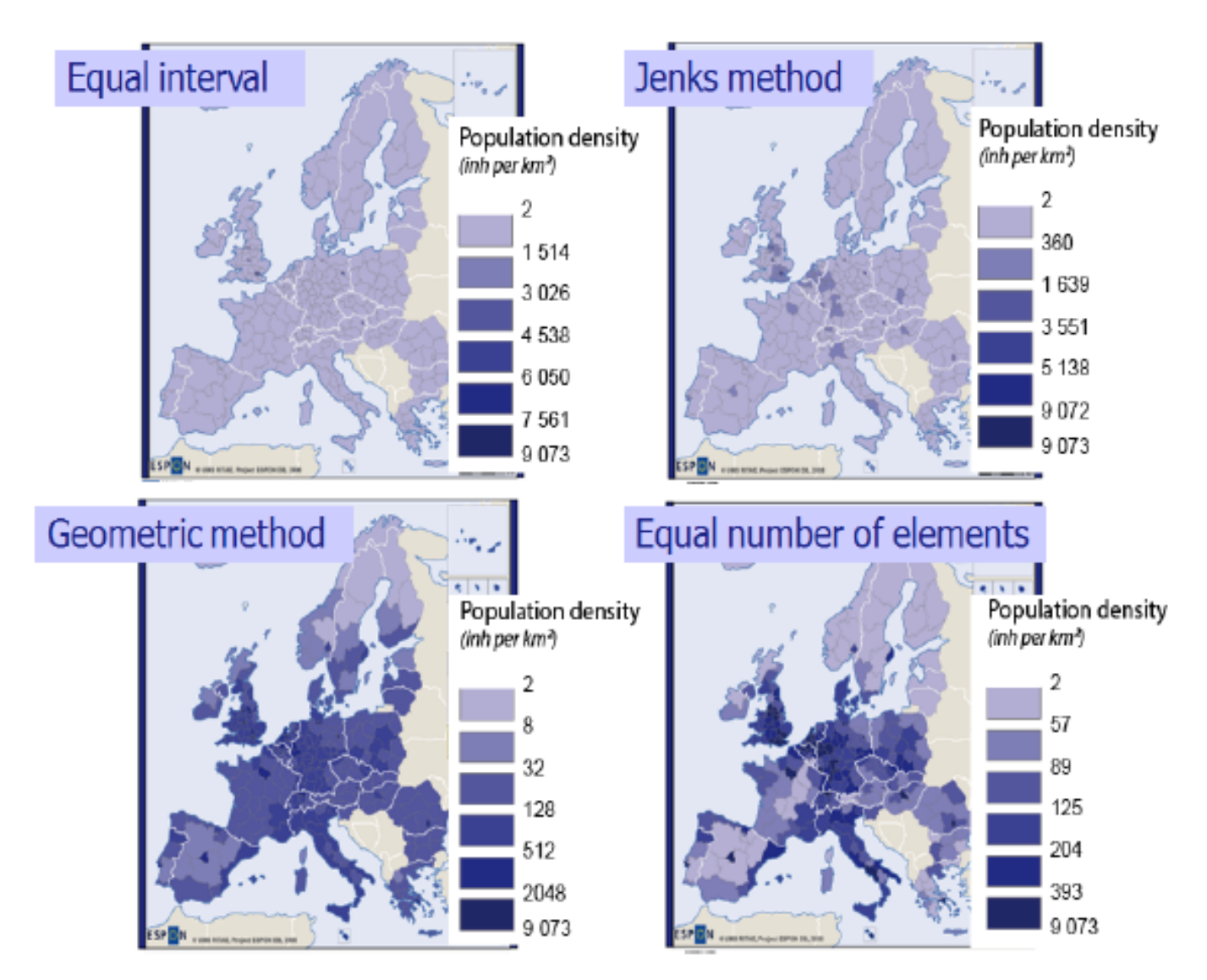

Figure 12: Result and efficiency are dependent upon the data classification method

# **The role of colour (1)**

#### THE MEANING OF COLOUR: THE CULTURAL AND ETHNIC ASPECTS OF COLOUR USE

#### Here are some cultural colour associations

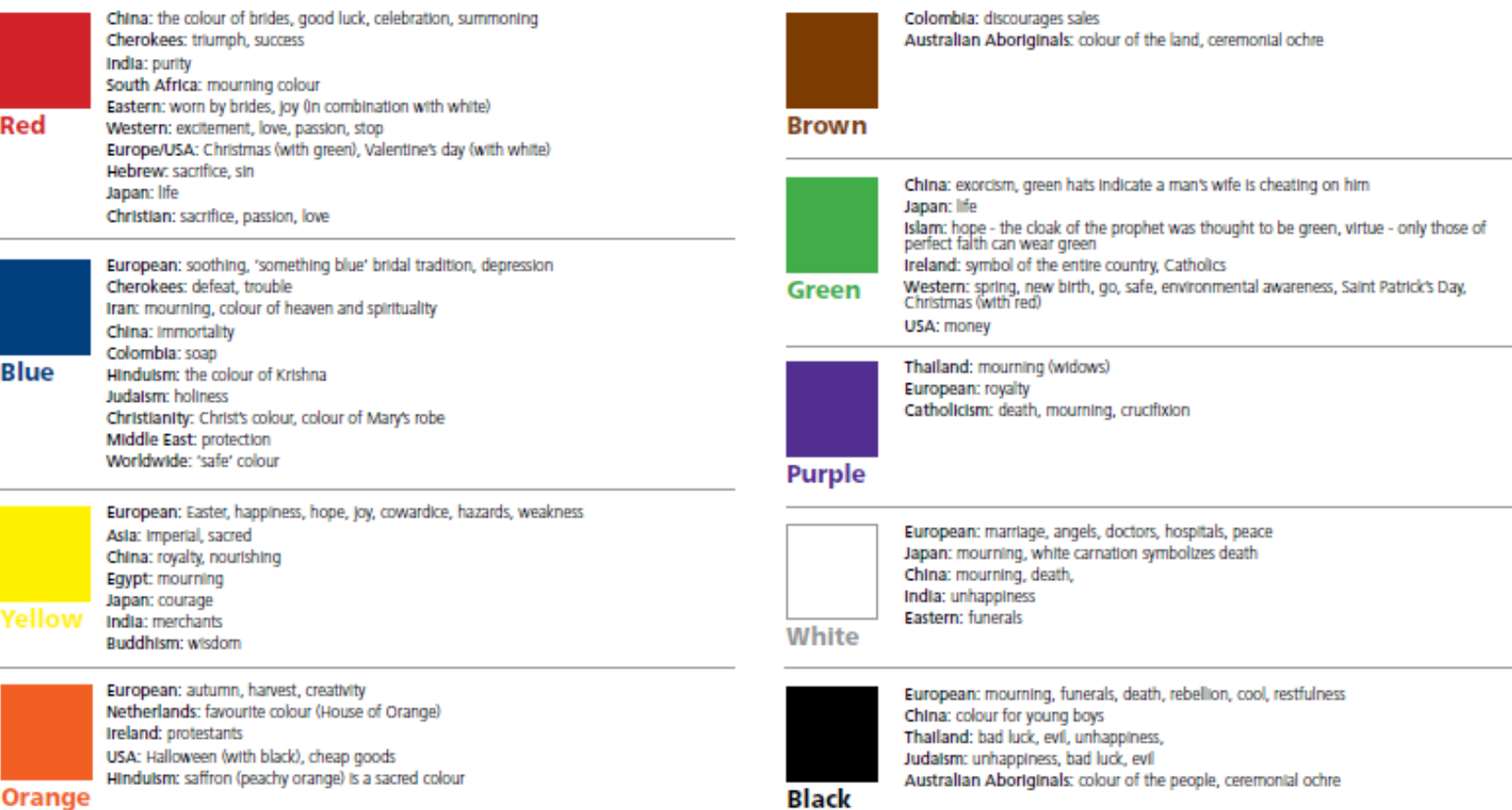

# **The role of colour (2)**

" *Nominal data are categories that are inherently unorderable (like soils or landuse) and should only be mapped with nominal color schemes.* 

*If you have orderable categories (such as low/med/high) or if you have numerical data, a sequential color scheme is what you need. Sequential color schemes can be single or multi-hue, but they are dominated and ordered by differences in lightness/saturation.* 

*Diverging schemes should only be used when your data has a natural mid-point such as a zero (e.g., positive and negative change/growth) or if you want to compare places to something like the national average (e.g., county data showing places that are above and below the national average for a variable like per capita income).*"

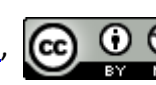

# **The role of colour (3)**

#### **Nominal Color Scheme**

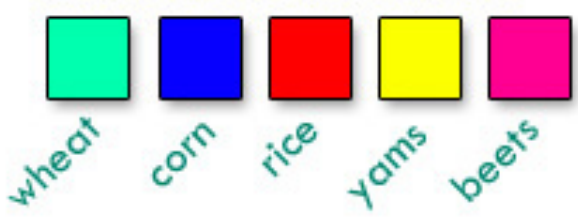

different hues that keep lightness and saturation constant should be used for nominal data (i.e., un-orderable categories, not numerical data).

#### **Sequential Color Scheme**

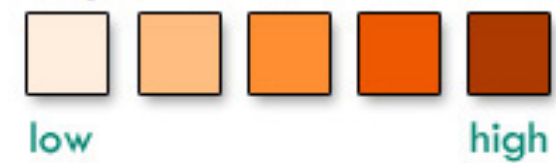

any sequence that is dominated by changes in lightness can be used with orderable (rankable) categories (low/med/high) or with numerical data.

### **Diverging Color Scheme** negative positive

any numerical data that can be divided meaningful at a mid-point (e.g., national average, zero) can use a diverging scheme: the data are split in two around the lightest, middle color/class.

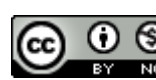

# **The role of colour (4)**

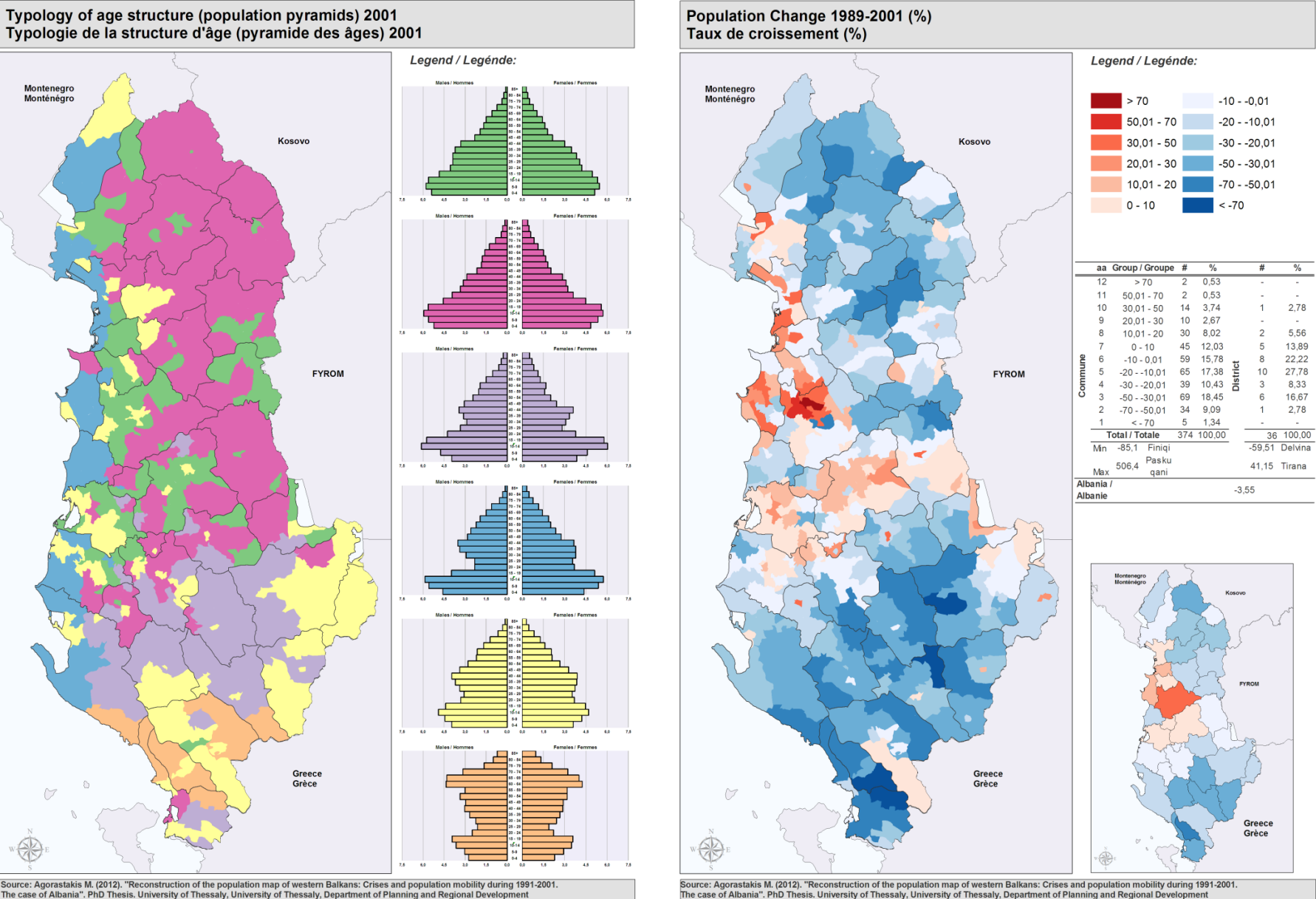

Source: Agorastakis M. (2012). "Reconstruction of the population map of western Balkans: Crises and population mobility during 1991-2001.<br>The case of Albania". PhD Thesis. University of Thessaly, University of Thessaly, De

Source: Agorastakis M. (2012). "Reconstruction of the population map of western Balkans: Crises and population mobility during 1991-2001.<br>The case of Albania". PhD Thesis. University of Thessaly, University of Thessaly, De

# **The role of colour (5)**

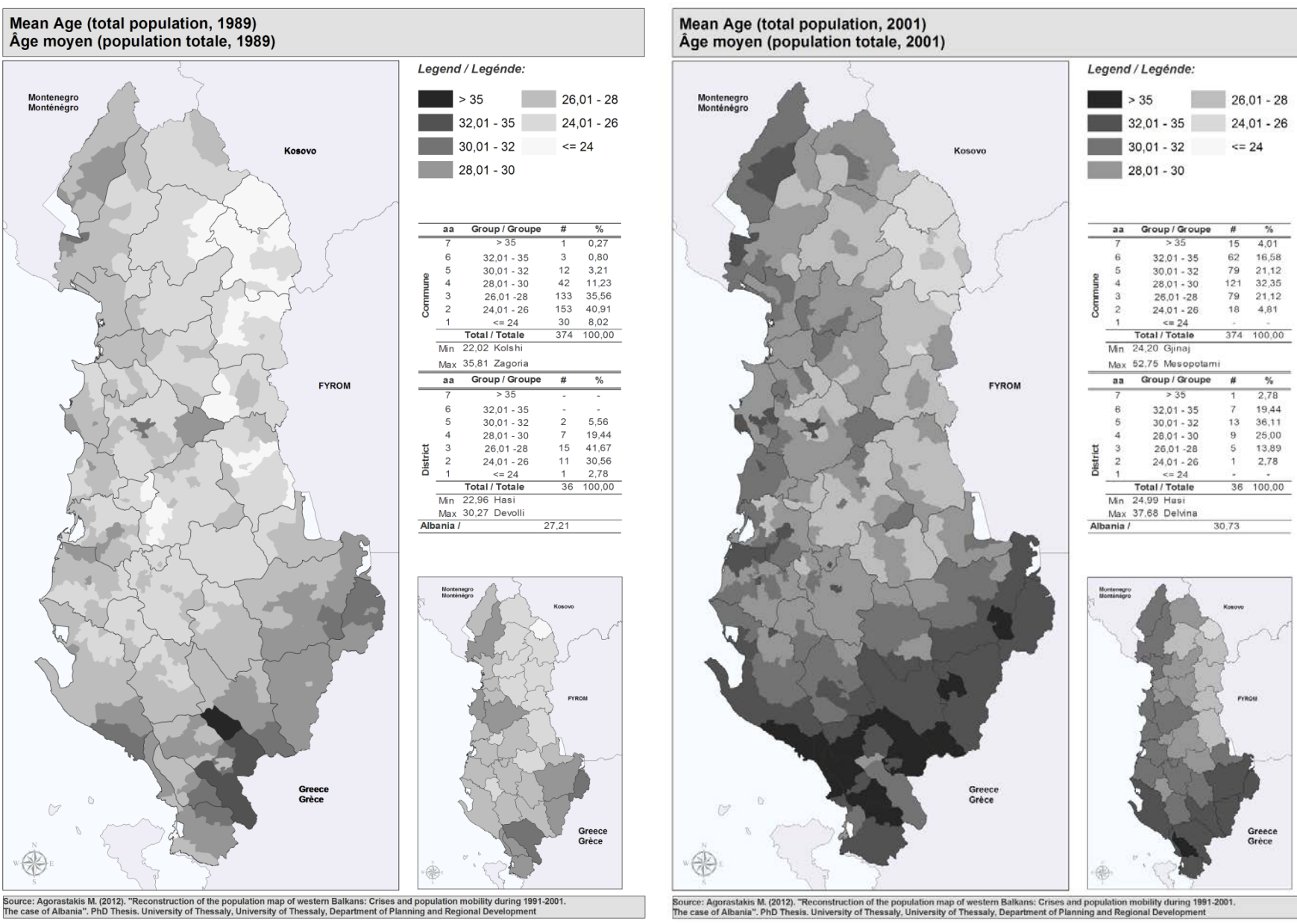

Source: Agorastakis M. (2012). "Reconstruction of the population map of western Balkans: Crises and population mobility during 1991-2001.<br>The case of Albania". PhD Thesis. University of Thessaly, University of Thessaly, De

Source: Agorastakis M. (2012). "Reconstruction of the population map of western Balkans: Crises and population mobility during 1991-2001. The case of Albania". PhD Thesis. University of Thessaly, University of Thessaly, Department of Planning and Regional Development

# **The role of colour (6)**

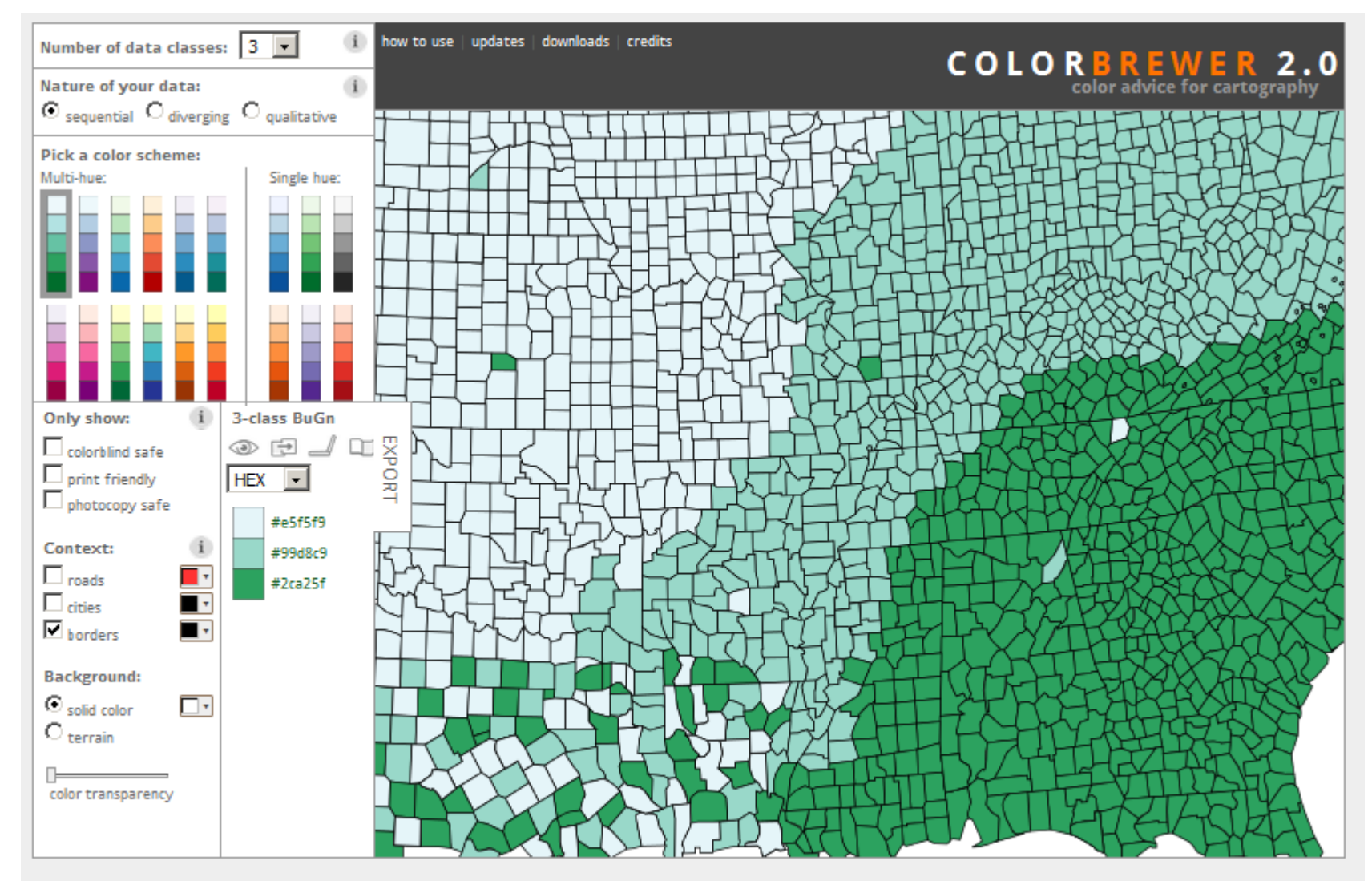

© Cynthia Brewer, Mark Harrower and The Pennsylvania State University Support Back to Flash version Back to ColorBrewer 1.0

@ axismaps

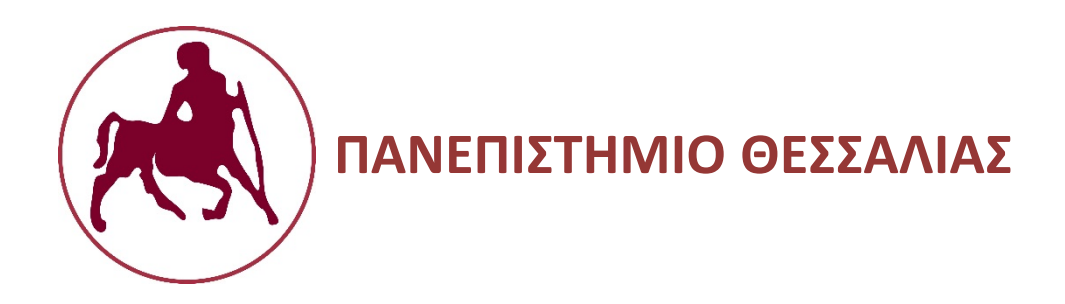

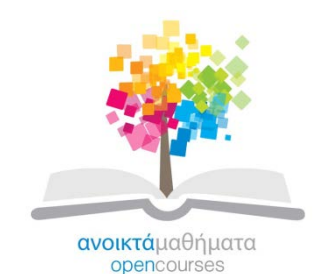

# **End of session**

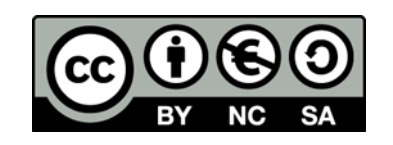

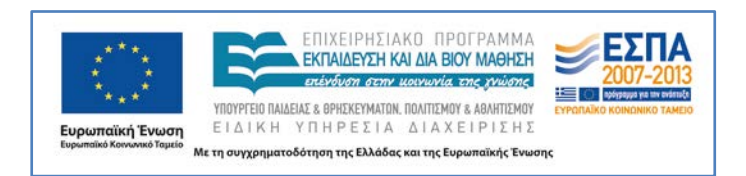